# EE/CprE/SE 492 SDDec19-10 Programmable Holiday Lights

# Week 6 Report

11/09/19 - 11/22/19 **Client**: Dr. Tom Daniels and Wife **Advisor**: Dr. Tom Daniels

#### **Team Members**:

Jake Grace - Software Lead Joe Nunez - Meeting Scribe Chad Griggs - Report Manager Valery Smith - Signal Processing Specialist Thien Nguyen - Front End Dev/Web Master Steven Williams - Hardware Lead

#### **Past Week Accomplishments**:

- Added scripts to change between AP mode and Client mode
- Filtration/Differences in Images with LED-Detection
- Ordered camera pi case

#### **Pending Issues**

- Packages can't be installed for python
- Issues installing packages/libraries on the pis without internet access
- Determined it would be a good idea to add a heatsink to the CPU on the camera pias they're pretty inexpensive
- The camera pi is in desperate need of a case, one was ordered and it will need to be installed

### **Plans for Coming Weeks**

- Start making updates to final report documentation
- Design final poster
- Place the camera pi in the new camera-picase™
- Install heatsinks to the camera and tree pi CPUs

## **Individual Contributions**

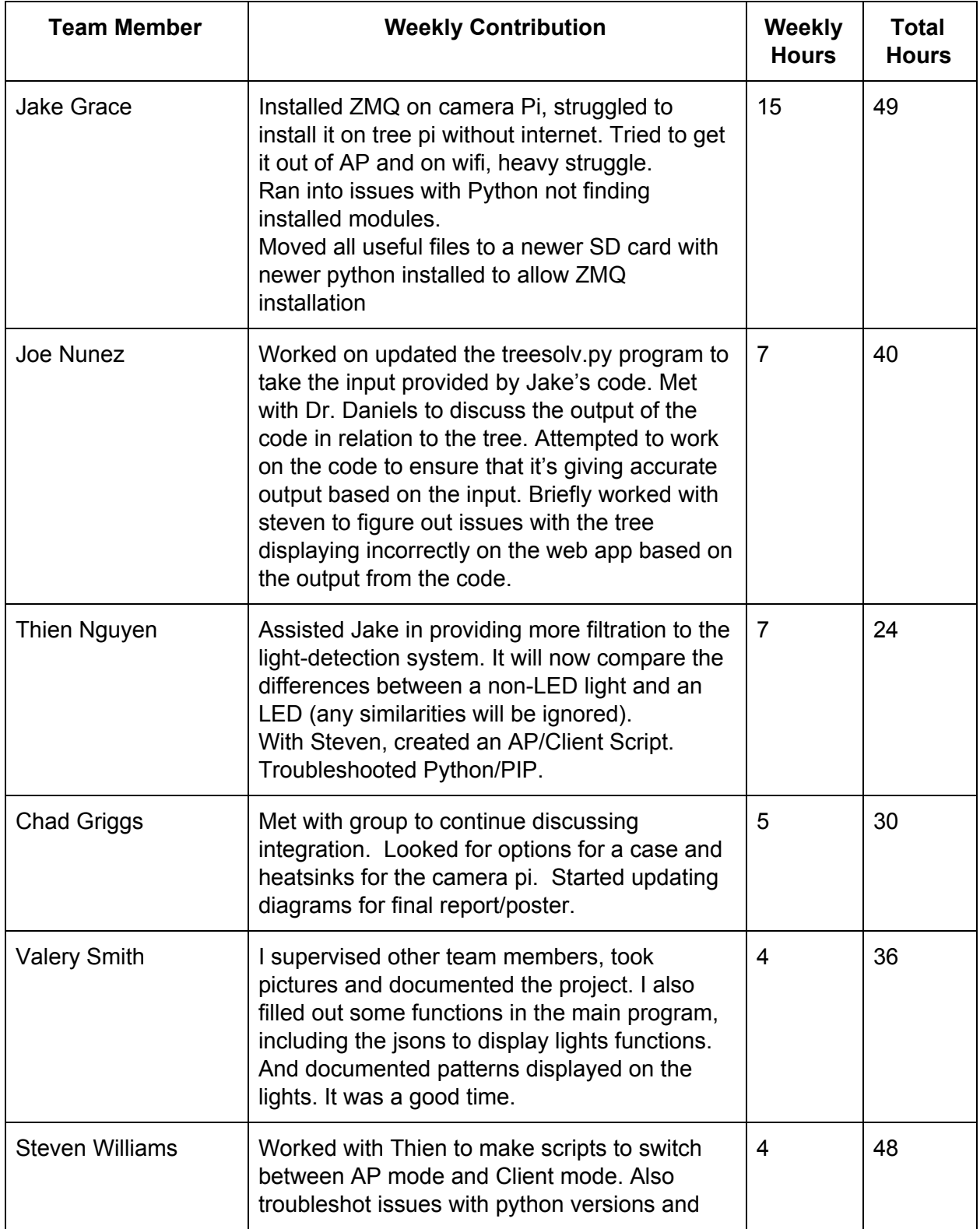

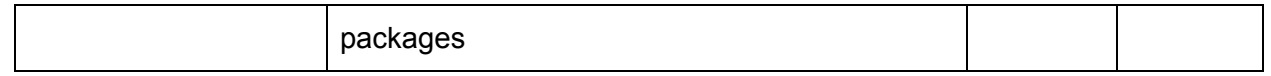